## Adobe Photoshop 2022 (Version 23.1) jbkeygen.exe Serial Key

## Download Setup + Crack

Adobe Photoshop 2022 (Version 23.1) Crack + Free [Latest 2022]

Learn how to use
Photoshop for free 1.
Tutorials for
intermediate or
advanced users There
are plenty of free

tutorials on the web that will teach you how to use Photoshop. They range from beginnerlevel to advanced tips, and they cover tutorials that concentrate on individual topics. For example, there are tutorials that will teach you how to use the pencil tool to draw lines or make layer masks, and tutorials on how to

isolate objects and edit them. If you're looking for tips on how to use Photoshop, websites like FotoshopTips are a great place to start. For example, you'll find tutorials on how to use the Pencil tool, how to create and edit layer masks, how to import and edit Photoshop brushes, how to use custom color filters, how

to create and use layer comps, how to crop, create shapes, and use Photoshop's blur filters.

2. Photoshop books Photoshop books are an excellent option for learning how to use Photoshop because they feature all of the tutorials that are included on the web. The downside is that they're a little pricey. However,

they're still well worth the money because they are full of valuable tips that help you use Photoshop effectively. There are three Photoshop books that you should check out: The first book is Adobe Photoshop CS3 for Photographers, which features 38 tutorials ranging from Photoshop basics to advanced tips

5/38

and techniques. The best thing about this book is that it's not an in-depth, step-by-step tutorial, which is something that, unfortunately, many books that use a purely tutorial approach end up lacking. This book is a pretty solid resource because it gives the reader some insight into how Photoshop works, and a lot of the tutorials

included are unique, which means that you won't find them in a tutorial like this one. This book covers Photoshop basics, including how to use layers, how to create and edit layer masks, creating a custom brush, and more. It also has several chapters on Photoshop editing techniques, such as how to use Photoshop's

powerful blur filters and the effects that they have on your image. The Photoshop in an Instant series is another good book to check out. The book contains 33 tutorial chapters that cover a range of topics. The tutorials range from "Learn Photoshop Fundamentals" to "Publish a Web Page With PS Elements" or

## "Create a Perfect Photo Shoot With Lightroom." The downside to this book is that

Adobe Photoshop 2022 (Version 23.1) Crack

Most people say
Photoshop, it's the best
software on the market.
It won't matter if you're
a creative entrepreneur
or a graphic designer, no
matter which software

9 / 38

you use, you will be facing some Photoshop limitations. But Adobe Photoshop is no longer the only software for editing photos. You can now find many other free photo editors for improving the images. Whether it's up to 4 times faster than Photoshop, is free and easy to use, and includes more tools is

the best alternative: Adobe Photoshop CC Adobe Lightroom Adobe Camera Raw Adobe Photoshop Express Adobe Photoshop Elements These software products may help you improve your photography skills, and they can be used in your professional as well as a hobbyist workflow. Fast Photoshop alternatives

that make you save time Photoshop is the most popular graphic design software on the market, and all of us cannot do without it. Photoshop has become an essential tool for any photographer, graphic designer or any other person who wants to improve their work. But it is not the only application that you will

find on the market. The most advanced and the most powerful software is a little bit too complicated, and too expensive for those who only use it once in a while. You can find many free alternatives that you can use. However, you need to be careful to make sure that you don't waste your time working with the wrong software.

How to make the right choice? There are so many different options for Photoshop alternatives that it's difficult to know which one of them is right for you. You will save a lot of time and money if you invest the extra time in finding the right software. Therefore, it's important to think through carefully before

you choose your Photoshop alternative. It's going to save you a lot of time, and it's going to improve your work with your mobile devices and with your computers. Make sure you know all the things that you will need to do on Photoshop (your software for editing images). You should know how to retouch

portraits, how to improve your color, how to work with the layers, how to work with the tools, how to use layer masks, how to create seamless textures for maps, and how to composite multiple images to build a unique work of art. Make sure that you read all 388ed7b0c7

Adobe Photoshop 2022 (Version 23.1) With License Key (April-2022)

2019 Tar Heel State Collegiate Conference football season The 2019 Tar Heel State Collegiate Conference football season is the 83rd season of college football played by the members of the Tar Heel State Collegiate Conference (TSCC). The

2019 season saw the Tar Heel State Wolfpack win the TSCC title and qualify for the FCS playoffs for the first time. They beat Hampton in a playoff semifinal, before losing to reigning national champion North Dakota State in the championship game. Conference members 2018-19 Appalachian

State Mountaineers in the Southern Conference 2018-19 Charleston Southern Buccaneers in the Big South Conference 2018–19 Elon Phoenix in the Pioneer Football League 2018-19 Western Carolina Catamounts in the Southern Conference 2018–19 Elon Phoenix in the Pioneer Football League 2018-19 Georgia

Southern Eagles in the Southern Conference 2018–19 Limestone Saints in the Southern Conference 2018–19 Mercer Bears in the Southern Conference 2018–19 Monmouth Hawks in the Atlantic 10 Conference 2018–19 **UNC** Wilmington Seahawks in the Colonial Athletic Association 2018–19 The Citadel

Bulldogs in the Southern Conference 2019–20 Wofford Terriers in the Southern Conference 2019-20 The Citadel Bulldogs in the Southern Conference Changes from 2018 season Membership changes Appalachian State was invited to join the Southern Conference After the 2018 season, Elon left the Sun Belt

Conference and became a member of the Pioneer Football League Limestone left the Southern Conference and joined the Atlantic Sun Conference Limestone was replaced by conference member Western Carolina Georgia Southern left the Sun Belt Conference and joined the Southern Conference Georgia

Southern was replaced by conference member Georgia Southern Mercer joined the Southern Conference Mercer was replaced by conference member Limestone Monmouth left the Northeast Conference and became a member of the Colonial Athletic **Association Monmouth** was replaced by conference member The

Citadel Wofford left the Southern Conference and joined the Atlantic 10 Conference Wofford was replaced by conference member North Carolina Wesleyan Standings References \* Category: 2019 NCAA Division I FCS football seasonToxicology of polychlorinated biphenyls: effect of dose, sex and species. Effects

of dose, sex and species on the metabolism of 14C-labelled polychlorinated biphenyls (PCB) were studied in rats and mice. The metabolism of 14Clabelled coplanar PCB was slower in pregnant rats than in

What's New in the?

## 1. Field of the Invention

The present invention relates to a control technique of an internal combustion engine, and more particularly, to a control technique of an internal combustion engine equipped with a plurality of cylinder banks provided with respective independent fuel injection valves. 2. Description of the Related Art For example, Japanese Patent **Application Laid-Open** (kokai) No. 2000-41992 discloses a control technique for preventing a failure that an intake air distribution valve arranged at a common air intake passage cannot be operated to a predetermined position due to an increase in the intake air temperature caused by incomplete

combustion when the internal combustion engine equipped with the intake air distribution valve has an air-fuel ratio set to a lean condition at which a combustion amount of air to be introduced into a combustion chamber is larger than the stoichiometric combustion amount. The above-mentioned patent

document discloses the following technique. That is, when the intake air temperature increases from an engine operating condition at which the air-fuel ratio is lean, the timing to operate the intake air distribution valve from a valve closed position to a valve open position is delayed. The technique disclosed in the patent

document enables the air-fuel ratio at the combustion chamber to be switched to a rich condition when the airfuel ratio is lean. However, in the above patent document, it is not disclosed that the airfuel ratio is switched to a lean condition before a fuel ignition timing is delayed and thus a combustion amount of

air is increased, and that the air-fuel ratio is switched to a rich condition after a fuel ignition timing is delayed and thus a combustion amount of air is decreased. Therefore, there is a possibility that the air-fuel ratio at the combustion chamber is not sufficiently switched to a rich condition, depending on a rate of

increasing the intake air temperature. Japanese Patent Application Laid-Open (kokai) No. 2003-102088 discloses a technique for learning a stoichiometric ratio of an air-fuel ratio that is appropriate to each cylinder based on the number of revolutions (rotation) of the internal combustion engine, and a learning model. The

patent document also describes that a learning condition for the stoichiometric ratio includes an operating condition where a fuel injection ratio is set to a stoichiometric fuel ratio, an operating condition where an opening degree of an intake air control valve of the internal combustion engine is fixed at an OFF

value, and an operating condition where an opening degree of an intake air control valve is fixed at a middle opening value.

System Requirements For Adobe Photoshop 2022 (Version 23.1):

Supported OS: Windows XP, Vista, 7, 8, 8.1 and 10 RAM: 4 GB (6 GB recommended) Processor: Intel Core 2 Duo or AMD Athlon 64 X2 Memory: 1 GB Hard disk: 15 GB System requirements are subject to change without notice. How to Play?

35 / 38

Start playing the game by clicking the "Play" button in the bottom left corner of the menu. You need to download and install 4GB free space to keep the game up to date.

https://solaceforwomen.com/wp-content/uploads/2022/07/Photoshop\_2022\_Version\_2311\_Crack\_Mega\_\_\_Activation\_Code.pdf https://kramart.com/adobe-photoshop-2022-version-23-0-keygen-exe-mac-win/

https://dorisclothing.com/adobe-photoshop-cs4-with-product-key-free-download/

http://starpurchoo.yolasite.com/resources/Photoshop-

CS5-Keygen-3264bit.pdf

http://noverfood.com/wp-content/uploads/2022/07/lanbern.pdf http://brotherskeeperint.com/2022/07/adobe-photoshop-

cc-2015-version-16-free-download/

https://beautyprosnearme.com/adobe-photoshop-cc-2019-serial-key-download-latest-2022/

http://vefumbtump.yolasite.com/resources/Photoshop-2021-Serial-

Number--Activation-Free-2022.pdf

http://iptvpascher.com/?p=31814

https://mycoopmed.net/photoshop-2021-version-22-5-1-crack-with-

serial-number-free/

http://www.male-blog.com/2022/07/05/adobe-photoshop-2022-versi

on-23-0-2-hacked-lifetime-activation-code-free/

https://fgsdharma.org/adobe-photoshop-2021-crack-full-version-

final-2022/

https://sandpointmedspa.com/adobe-

photoshop-2021-version-22-2-free-download/

https://www.sartorishotel.it/adobe-photoshop-cs4-license-key-full-pc-windows/

http://assetrumah.com/?p=26306

http://www.healistico.com/photoshop-2022-hack-patch-incl-product-kev-download-x64/

https://solaceforwomen.com/photoshop-2021-version-22-3-keygen-crack-serial-key-2/

https://thetalkingclouds.com/2022/07/05/photoshop-2022-version-2 3-2-serial-key-free-download-for-pc-2022-new/

https://www.voyavel.it/photoshop-2021-version-22-4-2-crack-exe-file-with-key-download-x64-2022/

http://absvilam.yolasite.com/resources/Photoshop-2021-Version-224

3-Crack-Keygen---MacWin-Final-2022.pdf

http://fritec-doettingen.ch/#!/?p=24756

https://richard-wagner-werkstatt.com/wp-content/uploads/2022/07/A

 $\underline{dobe\_Photoshop\_2021\_Version\_2231\_Free\_Download\_Latest.pdf}$ 

https://comecongracia.com/wp-content/uploads/2022/07/kenkri.pdf

https://thebrothers.cl/photoshop-2022-mem-patch-win-mac-

final-2022/

https://sjbparishnaacp.org/2022/07/05/photoshop-2021-version-22-4 -2-with-license-key-incl-product-key/

https://lidenpuzzwebmcala.wixsite.com/florarchiege/post/photoshop-

2021-version-22-0-1-product-key-and-xforce-keygen-2022

https://captainseduction.fr/adobe-photoshop-cs5/

https://csermooc78next.blog/2022/07/05/photoshop-2020-install-crack-x64/

https://turn-key.consulting/2022/07/05/adobe-photoshop-cc-2015-version-17-patch-full-version-activation-code-with-keygen-freedownload-x64/

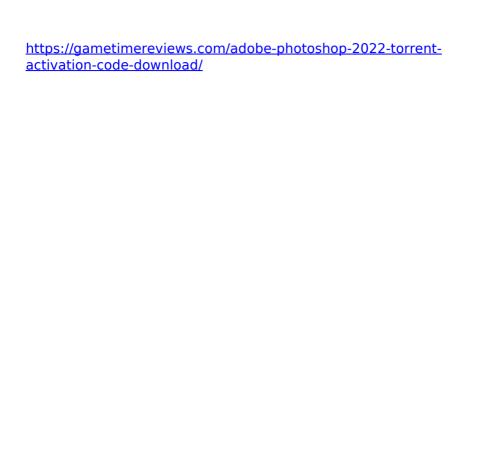